**دراسة تحليلية لحساب حجم العينة الأمثل في البحوث الميدانية الزراعية ٤٨٥ دراسة تحليلية لحساب حجم العينة الأمثل في البحوث الميدانية الزراعية د/ أحمد عبد اللطيف مشعل باحث أول – قسم بحوث تقدير الإنتاج الزراعي بالعينات - معهد بحوث الاقتصاد الزراعي مقدمة: المجلة المصرية للاقتصاد الزراعي– المجلد الثامن والعشرون– العدد الثاني – يونيو ٢٠١٨**

 يمر البحث العلمي بخمس مراحل متتالية، هي: مرحلة تحديد مشكلة البحث، مرحلة صياغة الأسئلة والفرضيات، مرحلة جمع البيانات، مرحلة تحليل البيانات، ومرحلة كتابة النتائج والتوصيات <sup>(٤)</sup>.

وتعد مرحلة جمع البيانات من أهم هذه المراحل حيث تمثل الأساس الذي تقوم عليه كل من مراحل تحليل وتفسير البيانات واستخلاص النتائج، لذلك تقتضي هذه المرحلة الحرص على حساب حجم العينة الأمثل والاختيار المناسب لطريقة جمع البيانات واختيار أداة جمع البيانات ووسيلة الاتصال بأفراد عينة الدراسة <sup>(י)</sup>، وذلك بهدف الحصول على بيانات صحيحة ودقيقة وشاملة تغطي جميع جوانب موضوع البحث محل الدراسة. وعند حدوث خطأ في أي خطوة من خطوات مرحلة جمع البيانات قد ينتج عنه الحصول على بيانات غير دقيقة مما يؤدي الى ضعف في صحة ومصداقية نتائج الدراسة كلها.

 مما لا شك فيه أن لحجم العينة العشوائية أهمية بالغة في البحوث الميدانية الزراعية، وهناك عدة صيغ تستخدم في حساب حجم العينة المناسب وفقاً لجحم مجتمع الدراسة، ولكن يجب الانتباه الى توفر شروط معينة في الصيغة المطبقة في حساب حجم العينة من حيث حجم المجتمع والخطأ المسموح به والقيمة الاحتمالية وغيرها من الشروط ذات الصلة <sup>(٣)</sup>.

 وأن الوصول الى حجم عينة مناسب والسحب بطريقة غير متحيزة تكون فيها العينة ممثلة تمثيل صادق لمجتمع الدراسة محل اهتمام كل باحث يسعى الى الدقة في نتائج بحثه، بحيث يستطيع بعد ذلك تعميم نتائج البحث والتي حصل عليها من خلال العينة على مجتمع الدراسة، ومن ثم الاستفادة منها في اتخاذ قرارات سليمة رشيدة، ويعتمد ذلك على استخدام صيغة مناسبة لحساب حجم العينة سواء كان المجتمع صغيراً أم كبيراً وسواء كان التطبيق في البحوث العامة أو في أي مجال يعتمد على البحوث الميدانية في الوصول الى نتائج من خلال العينة يمكن تعميمها على المجتمع. **مشكلة الدراسة:** 

هناك العديد من صيغ حساب حجم العينة العشوائية والتي يكثر استخدامها في البحوث الميدانية المختلفة، حيث يوجد عدد كبير من هذه الصيغ منها ما يتطلب معرفة حجم المجتمع للتطبيق في الصيغة، ومنها ما لا يتطلب ذلك. ولكن لا يوجد توصيف وتحليل واضح لتحديد الصيغة المناسبة التي يعتمد عليها الباحث في حساب حجم العينة المناسب لتمثيل مجتمع الدراسة، بالإضافة الى غياب الآلية الواضحة والمناسبة لسحب مفردات العينة باستخدام الصيغ الإحصائية والرياضية، فضلاً عن عدم وجود نموذج رياضي يوضح الاتجاه العام وسلوك هذه الصيغ عند شروط مشتركة لها، وكل ذلك استدعى دارسة تلك الصيغ ووضع آلية واضحة يسترشد بها الباحثين في حساب حجم العينة التي يعتمد عليها أبحاثهم الميدانية بصفة عامة والزراعية منها بصفة خاصة، وحتى لا يقعوا في أخطاء في حساب ذلك الحجم المناسب من العينة لأبحاثهم ومن ثم التأثير على دقة ومصداقية نتائج تلك البحوث الميدانية. **أهمية الدراسة:** 

تتمثل أهمية الدراسة فيما يلي:

.١ دراسة وتحليل الصيغ المختلفة لحساب حجم العينة العشوائية التي يستخدمها الباحثين في بحوثهم الميدانية الزراعية.

## **دراسة تحليلية لحساب حجم العينة الأمثل في البحوث الميدانية الزراعية ٤٨٦** .٢ التأكيد على أهمية أن تكون العينة ممثلة تمثيل صادق لمجتمع الدراسة من خلال سحب مفردات كافية تعكس الخصائص الرئيسية والحقيقية لذلك المجتمع. .٣ وضع آلية واضحة لسحب مفردات العينة باستخدام الصيغ الاحصائية والرياضية المناسبة. .٤ وضع حدود الإشباع للصيغ المختلفة المستخدمة في حساب حجم العينة والتي بينها تكون الزيادة ضئيلة جداً في حجم العينة. .٥ دراسة العلاقة بين حجم المجتمع وحجم العينة العشوائية المحسوبة باستخدام الصيغ الاحصائية والرياضية المختلفة. **أهداف الدراسة:**  تهدف الدراسة بصفة أساسية الى ما يلي: .١ وصف وتحليل الصيغ المختلفة المستخدمة في حساب حجم العينة العشوائية للبحوث الميدانية الزراعية. .٢ التعرف على مدى وجود صيغة مناسبة من بين تلك الصيغ لحساب حجم العينة الذي يمثل مجتمع الدراسة. .٣ التعرف على حدود الإشباع لصيغ حساب حجم العينة والتي بينها تكون هناك زيادة ضئيلة جداً في حجم العينة بالمقارنة بالزيادة الكبيرة في حجم المجتمع. .٤ دراسة العلاقة الرياضية بين حجم المجتمع وحجم العينة المحسوب باستخدام الصيغ المختلفة لحساب حجم العينة. **فروض الدراسة:**  تتمثل الفروض الأساسية للدراسة في الآتي: .١ لا توجد فروق ذات دلالة معنوية إحصائياً بين الصيغ المختلفة في حساب حجم العينة العشوائية للبحوث الميدانية الزراعية عند توحيد الشروط لتلك الصيغ. .٢ لا توجد فروق ذات دلالة معنوية إحصائياً بين حجم العينة المحسوبة بين حدي الإشباع وفقاً لحجم مجتمع الدراسة.

.٣ ليست هناك علاقة دالية محددة بين حجم المجتمع وحجم العينة المحسوب من خلال الصيغ المختلفة لحساب حجم العينة.

#### **منهجية الدراسة:**

اعتمد البحث على المنهج الوصفي التحليلي في توصيف الصيغ المختلفة لحساب حجم العينة العشوائية التي يستخدمها الباحثين في البحوث والدراسات الميدانية بصفة عامة والزراعية بصفة خاصة، كما اعتمد على المنهج الاستنباطي بالاستناد الى العلاقات الرياضية والاحصائية التي تم التوصل اليها من خلال مقارنة الصيغ المختلفة، وامكانية التعرف على شكل العلاقة الرياضة التي تسلكها تلك الصيغة في حساب حجم العينة العشوائية.

### **المعالجة الإحصائية:**

استخدمت الدراسة بعض أساليب التحليل الوصفي والكمي لدراسة وتحليل الصيغ المختلفة لحساب حجم العينة العشوائية، فضلاً عن استخدام تحليل التباين الأحادي ANOVA Way One لدراسة ومقارنة الصيغ المختلفة والتعرف على مدى وجود فروق ذات دلالة معنوية احصائياً بين تلك الصيغ، واختبار (T ( لدراسة معدل الزيادة في حجم العينة بين حدي الإشباع، وتحليل الانحدار لدراسة العلاقة بين حجم المجتمع وحجم العينة المحسوب.

#### **مجتمع وعينة الدراسة:**

استخدمت الدراسة حجم مجتمع افتراضي للتطبيق في الصيغ المختلفة لحساب حجم العينة العشوائية التي يمكن سحب مفرداتها من ذلك المجتمع، حيث يصعب في الواقع العملي استخدام حجم عينة فعلية تتجاوز ٥٠٠٠٠ مفردة لدراسة سلوك الصيغ الشائعة لحساب حجم العينة، وقد تراوح حجم المجتمع الافتراضي ما بين الحجم ١٠ مفردة الى الحجم ٥٠٠٠٠ كمرحلة أولى في تحديد حجم العينة، بينما تمثلت المرحلة الثانية في افتراض حجم مجتمع يتجاوز ٥٠٠٠٠ مفردة لتصل الى مليار مفردة، وذلك للوصول الى مقارنة أكثر دقة بين تلك الصيغ الشائعة الاستخدام من ناحية، والتعرف على مدى وجود فروق من عدمه بين تلك الصيغ في حساب حجم العينة من ناحية أخرى، فضلاً عن دراسة سلوك تلك الصيغ من حيث العلاقة بين حجم المجتمع وحجم العينة المحسوب.

- **الإطار النظري:**
- **أولاً: مفاهيم أساسية: البحوث الميدانية أو المسحية:**

هي من أكثر مناهج البحث الكمي استخداماً وفيها يتم جمع البيانات والمعلومات من عناصر مجتمع أو عينة الدراسة لتحليلها واستخدامها في الإجابة على أسئلة وفرضيات الدراسة. ويستخدم البحث الميداني في شتى العلوم الإنسانية مثل الاجتماعية والبيئية والزراعية والمناخية والثقافية، ولهذا النوع من البحوث عدة أنواع كما يلي <sup>(٧)</sup>:

- البحوث المسحية الوصفية: تهتم بوصف الظاهرة محل الدراسة وتحديد خصائصها والعلاقات بين أبعادها والعوامل المؤثرة فيها.
	- البحوث المسحية الارتباطية: وتهتم بدراسة العلاقات الارتباطية بيم متغيرات الظاهرة محل الدراسة.
- البحوث المسحية التنبؤية: وتهدف إلى الخروج بتنبؤات مستقبلية بناء على البيانات والمعلومات في الواقع الراهن.
- البحوث المسحية التطورية: وتعمل على دراسة مراحل تطور وتغير الظاهرة خلال فترات زمنية متتالية يحددها الباحث.
- **العينة:** تعرف على أنها ذلك الجزء من المجتمع الذي يتم الحصول عليه – عشوائياً أو غير عشوائي – لدراسة خصائص المجتمع والاستدلال على معالمه <sup>(٩)</sup>.
- **المجتمع الاحصائي:** هو مجموعة من الأشياء أو الأفراد والتي تشترك في خصائص ويجمعها إطار واحد وتكون خاضعة للدر اسة الإحصائية <sup>(٩)</sup>.
	- **المجتمع المستهدف:** هو المجتمع الذي يرغب الباحث در استه وتعميم النتائج عليه <sup>(٧)</sup>.
		- **مجتمع الدراسة:**

هو المجتمع الممكن الدخول إليه والوصول الى أي مفردة من مفرداته وسحب العينة منه، ومن ثم تعميم نتائج تحليل العينة عليه <sup>(٢)</sup>.

**لماذا العينات:**

إن تطبيقات استخدام العينات في الحياة العملية ضرورية جداً ولا يمكن الاستغناء عنها في شتى مجالات الحياة. ومن الأساليب التي تجعلنا نلجأ لأسلوب المعاينة عوضاً عن أسلوب الحصر أو المسح الشامل لكل وحدات المجتمع ما يلي <sup>(٧)</sup>:

- .١ تقليل الوقت والجهد والتكلفة المالية المطلوبة للدراسة.
- .٢ صعوبة حصر جميع مفردات أو وحدات المجتمع، مثل أن يكون المجتمع غير قابل للعد مثل مخزون المياه والأمطار، أو أن يكون المجتمع منتشر في مساحات يصعب معها حصر جميع مفرداته مثل انتشار الأسماك في البحار، والحيوانات البرية في الصحاري والغابات...إلخ .
- .٣ عدم إتلاف كل وحدات مجتمع الدراسة. كاختبار جودة نوع من المنتجات مثل المعلبات الغذائية- والتأكد من مطابقته للمواصفات المطلوبة، فليس من الحكمة والمنطق اختبار كل وحدة منتجة واتلافها للتأكد من أنها مطابقة للمواصفات .
- .٤ الرغبة في زيادة دقة القراءات والقياسات التي يتم الحصول عليها من وحدات أو مفردات الدراسة. فأسلوب الحصر الشامل لا سيما في حالة المجتمعات كبيرة الحجم تحتاج إلى عدد كبير من الأفراد الذين يقومون بجمع البيانات وترميزها وتفريغها، ومما لا شك فيه أن هؤلاء الأفراد ليسوا على نفس المستوى من التأهيل والخبرة بعملية جمع البيانات وأخذ القياسات وتفريغها، وبالتالي فإن احتمالية نسبة الوقوع في أخطاء جمع البيانات وتفريغها أعلى منه في حالة أسلوب العينات، التي يكون في الغالب فرصة استقطاب العدد المطلوب من المؤهلين في جمع وتسجيل وتفريغ البيانات متاح.
	- **وحدة المعاينة:**

هي كل وحدة أو مجموعة من الوحدات يتم اختيارها أو سحبها من مجتمع الدراسة في كل مرحلة من مراحل المعاينة <sup>(٨)</sup>.

**إطار المعاينة:**

ويسمى أحيانا بإطار المجتمع وهو عبارة عن المجموعة التي تحوي وحدات المعاينة. أو يعرف على أنه قائمة تحتوي جميع وحدات مجتمع الدراسة، وهو يعد المصدر الاساسي لاختيار عناصر العينة، ويجب على الباحث تحديده وإعداده إن لم يكن متوفراً ومعد مسبقاً. وينبغي أن يكون إطار المعاينة حديثاً وشاملاً لجميع مفردات مجتمع الدراسة وجميع الفئات والطبقات <sup>(٩)</sup>.

**حدي الاشباع لصيغ حساب حجم العينة:**

حد الإشباع الأول: وهو الحد الذي لا يزيد بعده حجم العينة مع زيادة حجم المجتمع زيادة معنوية، وقد تكون الزيادة طفيفة أو شبه معدومة بالمقارنة بالزيادة في حجم المجتمع.

- حد الإشباع الثاني: وهو الحد الذي لا يزيد بعده حجم العينة مطلقاً مع زيادة حجم المجتمع <sup>(٣)</sup>.
	- **أنواع العينات الإحصائية:**

تقسم العينات الإحصائية بناء على أساليب اختيارها إلى قسمين رئيسيين هما: العينات الاحتمالية (العشوائية) والعينات غير الاحتمالية (غير العشوائية) وكل قسم من تلك العينات يضم أنواعاً مختلفة (فهمي، ٢٠٠٥؛ عاروري، ٢٠١٣؛ القحطاني ٢٠١٥) و(,2012Daniel(، ومن أهم أنواع العينات الأكثر شيوعاً واستخداماً في الدراسات والبحوث ما يلي:

**.١ العينات الاحتمالية (العشوائية):** 

وهي التي تقوم على مبدأ أن أي وحدة من وحدات المجتمع لها احتمال أو فرصة محددة ومعروفة لتكون ضمن عينة الدراسة بدون استثناء. وإن العينات الاحتمالية تهدف إلى أن تكون العينة ممثلة تمثيلاً جيداً لمجتمع الدراسة، وبالتالي تعميم نتائج الدراسة على المجتمع، كما أنه يمكن تقدير دقة المؤشرات الإحصائية المحسوبة من العينة من خلال ما يعرف بالخطأ المعياري للمقدر.

ومن أشهر أنواعها وأكثرها استخداماً في البحوث والدراسات ما يلي:

**أ. العينة العشوائية البسيطة:**

يستخدم هذا النوع من العينات عندما تكون وحدات المجتمع متجانسة في متغيرات الدراسة أو الظاهرة محل الدراسة. والمقصود بتجانس وحدات المجتمع هو أن تكون وحدات المجتمع متماثلة وغير مختلفة بشكل كبير عن بعضها البعض في الظاهرة محل الدراسة وغير موزعة في مجموعات أو طبقات مختلفة.

**ب. العينة العشوائية المنتظمة:**

هي أحد أنواع العينات العشوائية التي يتم فيها اختيار وحدات العينة على فترات أو مسافات منتظمة من إطار المعاينة.

ج. **العينة العشوائية الطبقية:**

في حالات عديدة تكون وحدات المجتمع غير متجانسة في الظاهرة محل الدراسة، ولذا فإن المعاينة العشوائية البسيطة تصبح غير ملائمة للاستخدام في هذه الحالة، حيث أن استخدامها يؤدي إلى الحصول على عينة تبتعد في خصائصها عن خصائص المجتمع مما يترتب عليه خطأ المعاينة. ولزيادة فرصة تمثيل خصائص المجتمع في العينة، فإننا نلجأ إلى العينة العشوائية الطبقية. ففي العينة الطبقية يتم تقسيم المجتمع إلى طبقات على أساس متغير واحد أو أكثر بحيث تكون الوحدات أو المفردات داخل كل طبقة متجانسة، ومن ثم يتم الاختيار عشوائياً من داخل كل طبقة. ويتم اختيار العينة العشوائية الطبقية بعدة أساليب منها :

- أسلوب التوزيع المتساوي: وفيه يكون أحجام العينات المسحوبة أو المختارة من طبقة متساوي.
	- أسلوب التوزيع النسبي: وفيه تكون أحجام العينات المختارة حسب نسبتها في المجتمع.
- أسلوب التوزيع الأمثل: وفيه تكون أحجام العينات المختارة من كل طبقة حسب عدة اعتبارات مثل؛ أحجام الطبقات، التجانس بين الوحدات في كل طبقة، والتكلفة.

### **د. العينة العشوائية العنقودية:**

يلجأ الباحثون الى استخدام العينة العشوائية العنقودية إذا كان هناك تجانس بين وحدات الدراسة في متغير الدراسة وكان مجتمع الدراسة كبير ومنتشر على نطاق جغرافي واسع يصعب معه استخدام العينة العشوائية البسيطة أو المنتظمة، حيث يتم تقسيم المجمع إلى مجموعات تسمى العناقيد وفقاً لمعيار معين مثل المعيار الجغرافي بحيث يراعى أن يكون التجانس بين العناقيد أكبر ما يمكن، ومن ثم يتم اختيار عينة عشوائية من تلك العناقيد. وتنقسم العينة العشوائية العنقودية إلى عدة أقسام:

- العينة العشوائية العنقودية البسيطة أو ذات المرحلة الواحدة: تلك التي يتم فيها اختيار عينة من العناقيد ومن ثم يتم اختيار كل الوحدات دخل كل عنقود.
- العينة العشوائية العنقودية ذات المرحلتين: والتي يتم فيها اختيار عينة من العناقيد وبدلاً من اختيار كل محتويات العناقيد يتم اختيار عينة عشوائية من المفردات من داخل كل عنقود تم اختياره في المرحلة الأولى.
- العينة العشوائية العنقودية متعددة المراحل: وهي تلك التي يتم فيها اختيار عينة من العناقيد في المرحلة الأولى وفقاً لمعيار معين تسمى الوحدات الأولية، ثم بعد ذلك يتم اختيار عينة من العناقيد وفقا لمعيار آخر من داخل الوحدات الأولية وتسمى العناقيد في هذه المرحلة بالوحدات الثانوية، وهكذا حتى نصل إلى المرحلة الأخيرة المتمثلة في سحب كل أو بعض وحدات المعاينة من العناقيد النهائية التي تم اختيارها. **.٢ العينات غير الاحتمالية (غير العشوائية):**

 هناك مواقف وظروف عديدة يكون معها استخدام العينات العشوائية غير ملائماً أو مستحيلاً. ومن أهم تلك المواقف والظروف ما يلي:

- الحاجة إلى اتخاذ قرار سريع. الحاجة لدراسة وحدات أو مفردات محددة في المجتمع. حساسية وصعوبة الوصول إلى وحدات المجتمع، مثل مجتمعات المدمنين أو مروجي المخدرات. الموارد المالية والبشرية محدودة جداً. هدف البحث أو الدراسة استطلاعي. حساسية مجتمع الدراسة.
	- الدراسة ليست ذات أهمية كبيرة وليس هناك حاجة للتعميم واجراء استدلال احصائي.
		- صعوبة تحديد إطار للمعاينة لوحدات المجتمع.

وفي العينات غير العشوائية لا يتم الاعتماد على مبدأ الاحتمالات أو العشوائية في اختيار وحدات الدراسة، وهذا يعنى أن الباحث يتحيز في اختياره لوحدات الدراسة، وبالتالي فإن امكانية التعميم من العينة إلى المجتمع غير ممكنة أو مقيدة بشكل كبير جداً. وحيث أن العينات غير الاحتمالية لا تعتمد على مبدأ الاحتمالات في اختيار وحداتها فإنه يكتفي الباحث بوصف عينته واستخراج المؤشرات الاحصائية المطلوبة من العينة وعدم استخدامها في التعميم.

ومن أهم وأكثر أنواع العينات غير العشوائية استخداماً ما يلي:

**أ. العينة الحصصية:** 

وهي تتطلب معرفة مسبقة من الباحث لمجتمع الدراسة من حيث تكوين المجموعات والطبقات داخله. وفيها يتم تقسيم المجتمع إلى طبقات أو حصص Quota حسب خاصية أو معيار يحدده الباحث وعملية اختيار وحدات الدراسة من كل مجموعة لا تتم بطريقة عشوائية ولكن تتم وفقاً لقناعة الباحث بأن وحدات كل مجموعة أو حصة Quantum في العينة تمثل المجموعة أو الحصة في المجتمع. وتعتبر العينة الحصصية من أفضل أنواع العينات غير العشوائية لأن الباحث يختار العينة وفقاً لخصائص أو معايير محددة مسبقاً لأفراد المجتمع .

**ب. العينة الغرضية (أو الحكمية):** 

وفيها يتم اختيار وحدات أو مفردات الدراسة بطريقة حرة غير عشوائية من مجتمع خاص لديه القدرة على توفير حاجة الباحث من البيانات والمعلومات المطلوبة وفقاً لغرض أو هدف محدد. ويتم استخدام هذا النوع من المعاينة عندما يتعامل الباحث مع حالات معينة يريد منها بيانات ومعلومات خاصة، حيث يختار الباحث أفضل المفردات أو الوحدات التي لديها القدرة أكثر من غيرها في توفير المعلومات والغرض أو الهدف الذي اختيرت من أجله.

**ج. العينة الملائمة أو المتاحة:** 

وهذا النوع يعتبر من أضعف أنواع العينات غير العشوائية نظراً لارتفاع نسبة التحيز في الاختيار فيها وانخفاض درجة تمثيلها لمجتمع الدراسة، حيت يتم فيها اختيار مفردات الدراسة نتيجة لأنها متاحة فقط وليس لأي عامل آخر.

**د. عينة كرة الثلج:** 

وفيها يتصل الباحث بمفردة أو أكثر من مفردات المجتمع وهذه المفردة أو المفردات تقوده إلى مفردة أخرى وهكذا حتى يستطيع الباحث الوصول الى مفردات إضافية أو يصل الباحث إلى العدد الذي يراه مناسباً لدراسته. وهذا النوع من العينات يتطلب من الباحث القدرة على إقناع من يتصل معهم في مجتمع الدراسة في إرشاده إلى مفردات أخرى في المجتمع. وغالباً تستخدم عينة كرة الثلج فى حالة عدم توفر قائمة بكل أفراد المجتمع الأصلي. ومن أمثلة استخدامها دراسة مدمني المخدرات والعصابات الإجرامية.

 **خطوات إجراء المعاينة**  تتم عملية التخطيط والتنفيذ للمعاينة وفقاً لما يلي: .١تحديد مجتمع الدراسة. .٢تحديد إطار المعاينة إذا أمكن. .٣تحديد أسلوب المعاينة (عشوائي أو غير عشوائي أو كليهما) لاختيار العينة من المجتمع. .٤تحديد حجم العينة أو العينات. .٥تحديد وحدات المعاينة ووحدات التحليل. .٦تنفيذ المعاينة وجمع البيانات من وحدات التحليل. **ثانياً: الدراسات السابقة:**

قام كلاً من كريجسي ومورجان <sup>(١٧</sup>) بتقديم جدول لتحديد الحد الادنى لحجم العينة المطلوب للمتغيرات النوعية variables Categorical، وقد استخدما الصيغة الرياضية التالية في تصميم ذلك الجدول.

$$
n = \frac{\chi^2 NP(1 - P)}{d^2(N - 1) + \chi^2 P(1 - P)}
$$

حيث: *n* =حجم العينة المطلوب .2 قيمة مربع كاي الجدولية بدرجة حرية تساوي الواحد وبمستوى ثقة محددة  $(\alpha-1)\times 0$ . *N = حجم المجتمع. P <sup>=</sup>*نسبة الظاهرة في المجتمع *d* = هامش الخطأ وهو الحد الأعلى لمقدار الخطأ المسموح به في التقدير وعادة تأخذ أحدى القيم ،%١  $%$  أو  $%$ 

كما قام كوهن Cohen <sup>(١٣)</sup> بتحديد حجم العينة اعتماداً على اسلوب تحليل القوة الاحصائية Analysis Power Statistical لاختيار الحد الادنى للعينة. وتعتبر طريقة كوهن هي واحدة من أكثر الطرق المستخدمة في تحديد حجم العينات في مجال علم السلوك. وهي تعتمد في تحديدها على عدة خصائص احصائية تتضمن حجم التأثير size effect، مستوى المعنوية (α(، وقوة الاختبار الاحصائي المرغوبة في اكتشاف الفروق بين المجموعات أو العلاقات بين المتغيرات. وهذه الطريقة تحتاج إلى إلمام جيد بمفهومها وإلى برامج حاسوبية متخصصة لحساب حجم العينة.

وتشير دارسة Bartlett <sup>(١٠)</sup> الى العلاقة بين حجم المجتمع وحجم العينة لنوعين من البيانات: النوع الأول؛ البيانات المتقطعة أو غير المستمرة وفقاً لهامش خطأ (٠,٠٥) وقيمة P الاحتمالية (٠,٥)، وقام بدراسة ثلاث مستويات للدلالة الاحصائية وهي (،٠,١ ،٠,٠٥ ٠,٠١) ووضع الدرجات المعيارية المقابلة لها. أما النوع الثاني: فهي البيانات المستمرة بهامش خطأ (٠,٠٣) وعند ثلاثة مستويات دلالة احصائية كما في النوع الأول كذلك وضع الدرجات المعيارية المقابلة لها. وتوصل من خلال ذلك الى وضع جدول بنوعي البيانات المذكرة سابقاً يمكن من خلاله الحصول على حجم العينة المناسب لكل حجم مجتمع ولكل نوع من البيانات بدءاً من حجم مجتمع ١٠٠ مفردة حتى الحجم ١٠٠٠٠ مفردة، وقد اعتمد على صيغة كوكران Cochran في ايجاد قيم حجم العينة لنوعي البيانات سواء المستمرة او المتقطعة والتي تأخذ الصيغ التالية: - صيغة كوكران للبيانات المستمرة:

$$
n_0 = \left(\frac{t^{2} * s^2}{d^2}\right) \tag{1}
$$

$$
n_0 = \left(\frac{t^2 \cdot pq}{d^2}\right)
$$
  $(2)$ 

حيث:

.(١,٩٦ = z) تقابل  $t \cdots (p = q)$ . وتم وضع صيغة لحجم العينة المصصح لكل من النوعين من البيانات ليعبر عن حجم العينة النهائي وفقاً للصيغة التالية:

$$
n_0 = \left(\frac{n_0}{1 + \left(\frac{n_0}{N}\right)}\right) \tag{3}
$$

ومن خلال العرض السابق للدراسات المتعلقة بموضع الدراسة وهو حساب حجم العينة العشوائية، تبين أن تلك الدراسات تناولت كيفية تحديد أو حساب حجم العينة من خلال صيغة محددة وتصميم جدول لحساب حجم العينة من خلال تلك الصيغة، ولكن تختلف الدراسة الحالية عن تلك الدراسات في مقارنة تلك الصيغ المختلفة لحساب حجم العينة العشوائية ووضع آلية واضحة لسحب مفردات العينة باستخدام الصيغ الاحصائية والرياضية المناسبة، فضلاً عن التعرف هل هناك فروق معنوية في حجم العينة المحسوب من خلال تلك الصيغ المختلفة لحساب حجم العينة، كذلك التعرف على شكل العلاقة الرياضية الذى تسلكه تلك الصيغ بين حجم المجتمع وحجم العينة العشوائية. **صيغ حساب حجم العينة العشوائية:** 

 هناك عدة صيغ لحساب حجم العينة العشوائية ولكن من أهم وأكثر الصيغ استخداماً من قبل الباحثين في البحوث الميدانية بصفة عامة والزراعية بصفة خاصة ما يلي: **.١ معادلة كرجيسي ومورجان (١٧) :**

تتمثل معادلة كرجيسي ومورجان في المعادلة التالية والتي من خلالها قاما بتصميم جدول لحساب حجم العينة العشوائية المقابل لحجم مجتمع بداية ١٠ مفردات حتى ١٠٠٠٠٠٠ مفردة:

$$
n = \frac{x^2 NP(1-P)}{d^2(N-1) + x^2 P(1-P)}
$$
(4)

حيت:  
\nحجم العينة المطلوب.  
\n
$$
= 7
$$
  
\n $= 4$   
\n $= 4$   
\n $= 4$   
\n $= 4$   
\n $= 4$   
\n $= 4$   
\n $= 4$   
\n $= 4$   
\n $= 4$   
\n $= 4$   
\n $= 4$   
\n $= 4$   
\n $= 4$   
\n $= 4$   
\n $= 4$   
\n $= 4$   
\n $= 4$   
\n $= 4$   
\n $= 4$   
\n $= 4$   
\n $= 4$   
\n $= 4$   
\n $= 4$   
\n $= 4$   
\n $= 4$   
\n $= 4$   
\n $= 4$   
\n $= 4$   
\n $= 4$   
\n $= 4$   
\n $= 4$   
\n $= 4$   
\n $= 4$   
\n $= 4$   
\n $= 4$   
\n $= 4$   
\n $= 4$   
\n $= 4$   
\n $= 4$   
\n $= 4$   
\n $= 4$   
\n $= 4$   
\n $= 4$   
\n $= 4$   
\n $= 4$   
\n $= 4$   
\n $= 4$   
\n $= 4$   
\n $= 4$   
\n $= 4$   
\n $= 4$   
\n $= 4$   
\n $= 4$   
\n $= 4$   
\n $= 4$   
\n $= 4$   
\n $= 4$   
\n $= 4$   
\n $= 4$   
\n $= 4$   
\n $= 4$   
\n $= 4$   
\n $= 4$   
\n $= 4$   
\n $= 4$   
\n $= 4$   
\n $= 4$ 

 (5) وتستخدم هذه الصيغة لحساب حجم العينة عندما تكون البيانات متقطعة يكون حجم المجتمع كبير جداً.

**دراسة تحليلية لحساب حجم العينة الأمثل في البحوث الميدانية الزراعية ٤٩٣** - معادلة حساب حجم العينة للبيانات المستمرة: (6) وتستخدم تلك المعادلة في حساب حجم العينة عندما تكون البيانات مستمرة وحجم المجتمع محدود ومعروف. ومن الملاحظ في الصيغتين السابقتين أنهما لا تحتوي علي حجم المجتمع (N (حيث أن تلك المعادلات تعتمد بالدرجة الأولى على خطأ التقدير (E (والتباين المقدر للمجتمع ( ). **.٣ معادلة هيربرت اركن (١٠) :** وتتمثل تلك المعادلة في الصيغة التالية: (7) حيث: **المجلة المصرية للاقتصاد الزراعي– المجلد الثامن والعشرون– العدد الثاني – يونيو ٢٠١٨**

*P <sup>=</sup>*نسبة الظاهرة في المجتمع، والتي سوف يتم تثبيتها في جميع الصيغ عند (٠,٥) وذلك للمقارنة بينها، وحيث أنه لا نعرف تقدير (P (ففي معظم الأحيان يكون غير متاح، لذلك تكون القيمة العظمى وهي: .٠,٢٥ = P (1-P) *E <sup>=</sup>*نسبة الخطأ المسموح به والذي يأخذ القيم (٠,٠٥) أو (٠,٠١) ، وسوف يتم تثبيتها في جميع الصيغ عند (٠,٠٥). *Z <sup>=</sup>*الدرجة المعيارية المقابلة لمستوى الثقة ٠,٩٥ = ١,٩٦ أو المقابلة لمستوى الثقة ٠,٩٩ = ،٢,٥٨ وسوف يتم تثبيتها في جميع الصيغ عند (1.96=Z(. **.٤ معادلة ريتشاد جيجر (١٦) :** وتتمثل تلك المعادلة في الصيغة التالية:

$$
n = \frac{\left(\frac{Z}{d}\right)^2 (P)^2}{\frac{1}{1 + \frac{1}{2} \left[\left(\frac{Z}{d}\right)^2 (P)^2 - 1\right]}}\tag{8}
$$

- **.٥ معادلة روبرت ماسون (١٨) :** يمكن حساب حجم العينة باستخدام معادلة روبرت ماسون من خلال الصيغة التالية:  $(9)$
- **.٦ معادلة ستيفن ثامبسون (١٩) :** يمكن حساب حجم العينة استخدام معادلة ستيفن ثامبسون من خلال الصيغة التالية: (10)

 حيث: *(P1-(P* = تباين نسبة المجتمع، فإذا كانت (P (غير معلومة فهي تعامل كقيمة عظمى وبالتالي تصبح قيمة *(P1-(P*) = ٠,٥) × (٠,٥ = (،٠,٢٥ وهي تعامل نفس المعاملة في أية صيغة لمعادلة حساب حجم العينة ترد فيها إذا كانت قيمة (P (غير معلومة. **مناقشة وتحليل صيغ حساب حجم العينة العشوائية:**  من خلال دراسة الصيغ السابقة لحساب حجم العينة العشوائية يتبين أن هناك صيغ تتضمن نسبة

الظاهرة في المجتمع (P) ونتغير مباشرة بتغير حجم المجتمع وهي تلك الصيغ التي تأخذ الأرقام (٤، ٧، ٨، ،٩ ١٠) وهذه الصيغ سوف يتم التركيز عليها والمقارنة بينها في الدراسة، كذلك هناك صيغة تتضمن النسبة (P (وتستخدم للبيانات المتقطعة وليس لها علاقة مباشرة بحجم المجتمع وهي الصيغة رقم (٥)، وهناك صيغة تتضمن التباين المقدر للمجتمع وتستخدم للبيانات المستمرة وليس علاقة بحجم المجتمع وهي الصيغة رقم (٦)، والصيغ أرقام (،٥ ٦) هي صيغ كوكران وهما لا ليس لهم علاقة مباشرة بجحم المجتمع وعند استخدام تلك الصيغ لابد من تعديل حجم العينة الذي نحصل عليه منهما، حيث أن تلك الصيغ تعطي حجم عينة أولي، وتستخدم صيغة Bartlett رقم (٣) حتي نحصل على حجم العينة المصصح أو النهائي والتي تتضمن حجم المجتمع (N).

 وعند تثبيت جميع الشروط لجميع الصيغ التي لها علاقة مباشرة أو تتضمن حجم المجتمع نحصل على نفس الحجم للعينة كما هو موضح بالجدول رقم (١)، وذلك باستثناء الصيغ أرقام (،٥ ٦) والتي لا تتضمن حجم المجتمع، ولكن الصيغة رقم (٥) تعطي نفس الحجم للعينة (385 = n ( الذي نحصل عليها من الصيغ الأخرى محل الدراسة المشار إليها أعلاها عند حد الإشباع الثاني (٢٥٠٠٠٠) وذلك عند توحيد شروطها مع شروط الصيغ محل الدراسة، في حين أن الصيغة رقم (٦) تعطي نفس الحجم من العينة وهو (384 =n (وذلك عن حد الاشباع الثاني لبقية الصيغ محل الدراسة وذلك في حالة توفر الشروط التالية؛ ( )، أما في حالة إذا كان التباين المقدر للمجتمع) (S)  $\alpha = 0.05$  ;  $E = 0.05$  ;  $P = 0.5$  ;  $Z = 1.96$ مجهولاً فتتحول الصيغة رقم (٦) الى الصيغة التالية:  $17.12$ 

$$
n = \left(\frac{\frac{2\pi}{2}}{2E}\right) \tag{11}
$$

والصيغة السابقة تعطي نفس حجم العينة (٣٨٤) مفردة عند حد الاشباع الثاني ولكن بشرط توفر نفس الشروط للصيغ محل الدارسة.

 ويوضح الجدول رقم (١) حجم المجتمع الافتراضي بدأ من (١٠) مفردة وحتى حجم مجتمع (مليار) مفردة، وتم حساب حجم العينة الأمثل المناظر لكل قيمة لحجم المجتمع من خلال الصيغ المختلفة لحساب حجم العينة، وبناءً على بيانات الجدول تم تحديد حد الإشباع الأول عند ٥٠٠٠٠ مفردة لحجم المجتمع وكان حجم العينة المناظر له هو ٣٨١ مفردة، حيث زاد حجم العينة الى نحو ٣٨٢ مفردة المقابل لحجم مجتمع ٧٥٠٠٠ مفردة، وبالتالي يكون الفرق في حجم العينة مفردة واحدة بالمقارنة بالزيادة في حجم المجتمع ٢٥٠٠٠ مفردة ، وقد بلغ معدل الزيادة في حجم العينة بعد حد الإشباع الأول وحجم المجتمع الذي يليه نحو %٠,٢٦ وهذا يعتبر ضئيل جداً بالمقارنة بالزيادة في حجم المجتمع حيث بلغ الفرق نحو ٢٥٠٠٠ مفردة وبلغ معدل الزيادة في حجم المجتمع الذي بلغ نحو %٥٠ ، كما يلاحظ أن جميع الصيغ تشترك في حد الإشباع الأول حيث بلغ حجم العينة المناظر لجميع الصيغ عند ذلك الحد نحو ٣٨١ مفردة.

كما تم تحديد حد الإشباع الثاني عند ٢٥٠٠٠٠ مفردة لحجم المجتمع وكان حجم العينة المناظر له هو ٣٨٤ مفردة لجميع صيغ حساب حجم العينة، حيث لا يوجد اختلاف بينهما في حجم العينة المحسوب عند ذلك الحد، ويلاحظ أن حجم العينة يثبت عند ٣٨٤ مفردة بعد ذلك الحد مهما زاد حجم المجتمع.

وجدير بالذكر أنه يمكن إعداد جدول آخر لحساب حجم العينة باستخدام نفس الصيغ الموضحة في الجدول رقم (١) وذلك وفقاً لمستوى الدقة التي يردها الباحث، فإذا أراد الباحث مستوى دقة %٩٩ فأنه يمكن الحصول على جدول جديد بمستوى الدقة المطلوب وبالتالي يختلف حجم العينة المقدر في هذه الحالة عما ورد في الجدول رقم (١). **دراسة تحليلية لحساب حجم العينة الأمثل في البحوث الميدانية الزراعية ٤٩٥ المجلة المصرية للاقتصاد الزراعي– المجلد الثامن والعشرون– العدد الثاني – يونيو ٢٠١٨**

ويمكن للباحث برمجة الصيغ المختلفة لحساب حجم العينة في برنامج EXCEL وهو ضمن حزمة برامج Office Microsoft بحيث يقوم الباحث بوضع حجم مجتمع الدراسة وتحديد مستوى الدقة المطلوب لإجراء البحث أو الدراسة ومن ثم يقوم البرنامج بحساب حجم العينة المناظر له، وهذا ما قام الباحث بعمله في الدراسة الحالية من خلال وضع قيم افتراضية للمجتمع وحساب حجم العينة المناظر باستخدام الصيغ المختلفة.

**اختبارات فروض الدراسة:** 

يهتم هذا الجزء من الدراسة بإجراء اختبارات الفروض للدراسة والمتمثلة في ثلاثة فروض أساسية وهي كما يلي:

**.١ اختبار الفرض الأول:**

ينص الفرض الأول على أنه " لا توجد فروق ذات دلالة معنوية إحصائياً بين الصيغ المختلفة في حساب حجم العينة العشوائية للبحوث الميدانية الزراعية عند توحيد الشروط لتلك الصيغ".

يتضح من الجدول رقم (١) أن جميع صيغ حساب حجم العينة أعطت نفس النتائج لحجم العينة، حيث كانت النتائج متطابقة أي لا يوجد اختلاف بين صيغ حساب حجم العينة المختلفة محل الدارسة في حساب حجم العينة. كما يشير تحليل التباين الأحادي الوارد بالجدول رقم (٢) الي نفس النتيجة، حيث لا توجد فروق ذات دلالة معنوية احصائياً بين الصيغ المختلفة في حساب حجم العينة العشوائية الأمثل لإجراء البحوث الميدانية وذلك وفقاً للشروط الموحدة لتلك الصيغ، وبناء عليه يمكن للباحث استخدام أية صيغة من صيغ حساب حجم العينة حيث لا يختلف حجم العينة المحسوب باختلاف الصيغة المستخدمة.

**.٢ اختبار الفرض الثاني:**

يتمثل الفرض الثاني في أنه " لا توجد فروق ذات دلالة معنوية إحصائياً بين حجم العينة المحسوبة بين حدي الإشباع وفقاً لحجم مجتمع الدراسة ".

يتضح من الجدول رقم (١) أن حدي الإشباع الأول والثاني لحجم المجتمع لجميع صيغ حساب حجم العينة قد بلغا نحو ،٥٠٠٠٠ ٢٥٠٠٠٠ مفردة على الترتيب، وتشير بيانات الجدول رقم (٣) أدناه أن معدل الزيادة في حجم العينة بين ذلك الحدين قد بلغ نحو حد أدنى نحو %٠,٠٠٦ في حين بلغ الحد الأقصى لمعدل الزيادة نحو %٠,٠٩٢ وبلغ متوسط معدل الزيادة بين حدي الإشباع نحو %٠,٠٢١ والانحراف المعياري نحو ،٠,٠١٩٥ حيث زاد حجم العينة من نحو ٣٨١ مفردة الى نحو ٣٨٤ مفردة بفارق بلغ نحو ٣ مفردة وذلك بالمقارنة بالزيادة في حجم المجتمع بين نفس الحدين من نحو ٥٠٠٠٠ مفردة الى نحو ٢٥٠٠٠٠ مفردة بفارق بلغ نحو ٢٠٠٠٠٠ مفردة، ويتضح من ذلك أن الزيادة في حجم العينة المحسوب بين حدي الإشباع ضئيلة جداً.

كما تشير نتائج الجدول رقم (٤) الخاص باختبار (T (لدراسة مدى وجود زيادة معنوية إحصائياً في حجم العينة بين حدي الإشباع أنه ليس هناك زيادة معنوية إحصائياً في حجم العينة المحسوب من خلال الصيغ المختلفة لحجم العينة بين حدي الإشباع، وبناء عليه لا نستطيع رفض الفرض الثاني للدراسة. **.٣ اختبار الفرض الثالث:**

يتعلق الفرض الثالث بدراسة " ليست هناك علاقة دالية محددة بين حجم المجتمع وحجم العينة المحسوب من خلال الصيغ لحساب حجم العينة".

تم رسم شكل الانتشار للعلاقة بين حجم المجتمع ومتوسط حجم العينة للصيغ المختلفة لحساب حجم العينة للتعرف هل تأخذ هذه العلاقة شكل أو علاقة دالية محددة، وإذا كان هناك علاقة دالية فما هي أفضل الصيغ الرياضية (خطية، تربيعية، تكعيبة، لوغاريتمية، عكسية، مركبة، أسية) التي تصف تلك العلاقة، وتبين

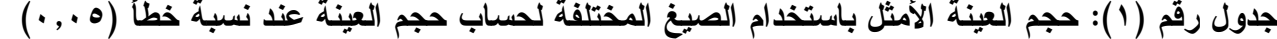

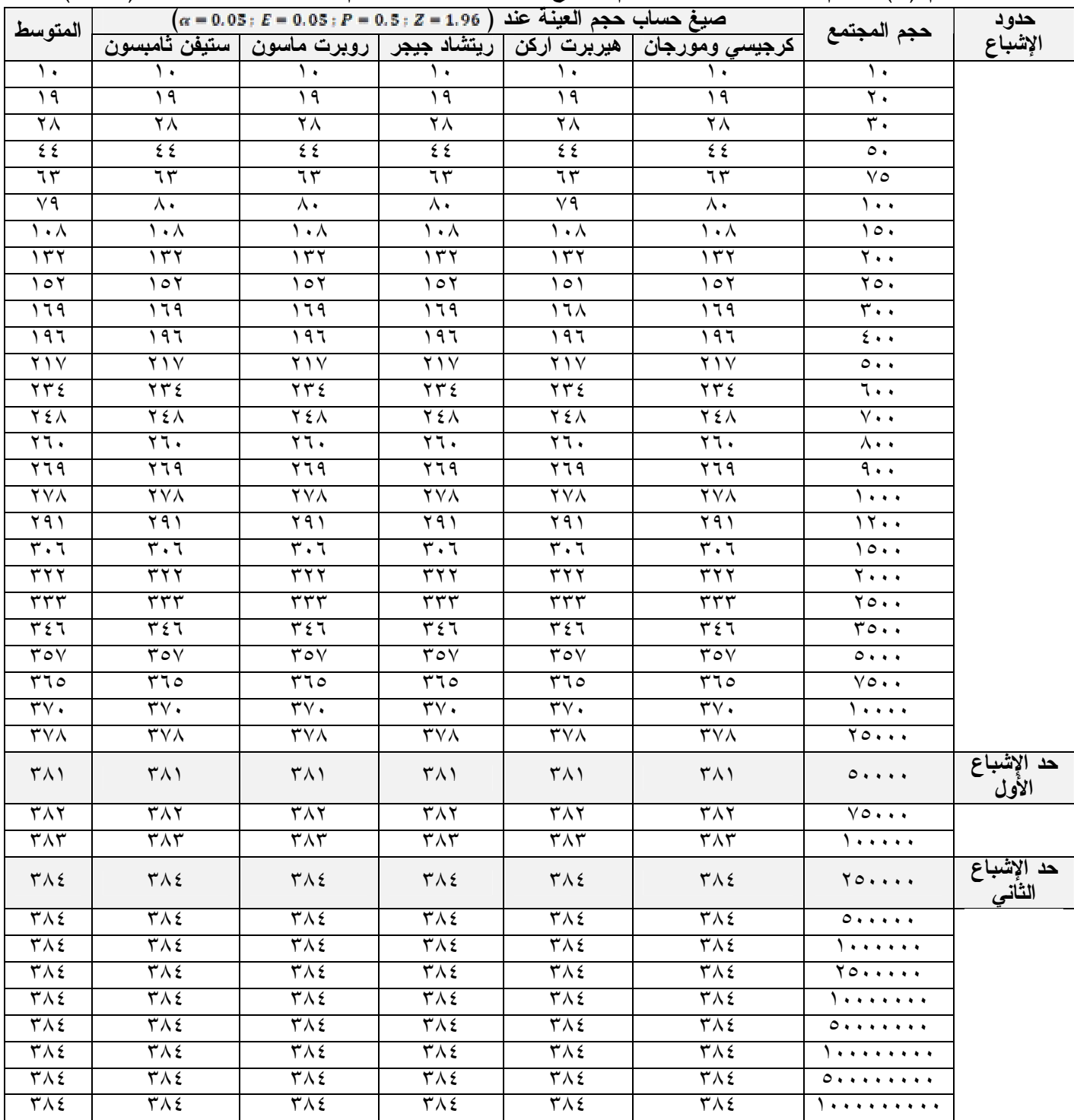

 **المصدر: حسبت من خلال معادلات حساب حجم العينة للصيغ المختلفة الموضحة بالجدول.**

**جدول رقم (٢): تحليل التباين الأحادي لاختبار مدى وجود اختلافات في حساب حجم العينة** 

**باستخدام الصيغ المختلفة محل الدارسة.** 

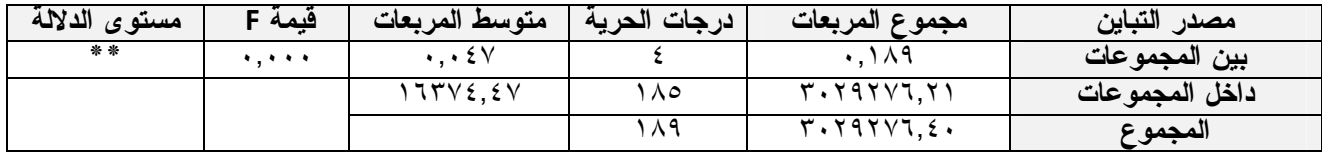

 **(\*\*) تمثل مستوى المعنوية ٠,٠١** 

 **المصدر: نتائج التحليل الإحصائي لحجم العينة المحسوب بالجدول رقم (١).** 

**دراسة تحليلية لحساب حجم العينة الأمثل في البحوث الميدانية الزراعية ٤٩٧ المجلة المصرية للاقتصاد الزراعي– المجلد الثامن والعشرون– العدد الثاني – يونيو ٢٠١٨**

من خلال شكل الانتشار ومقارنة نتائج الصيغ المختلفة أن أفضلها هي الصيغة اللوغاريتمية للأساس الطبيعي، ويمكن للباحثين الاعتماد على الصيغة الرياضية الواردة في الجدول رقم (٥) عندما يكون حجم مجتمع الدراسة ١٠٠٠ مفردة ويزيد، وقد بغ معامل التحديد لهذه الصيغة نحو  $(R^2=0.995)$ ، كما يتضح من خلال الجدول رقم (٥) والشكل رقم (١).

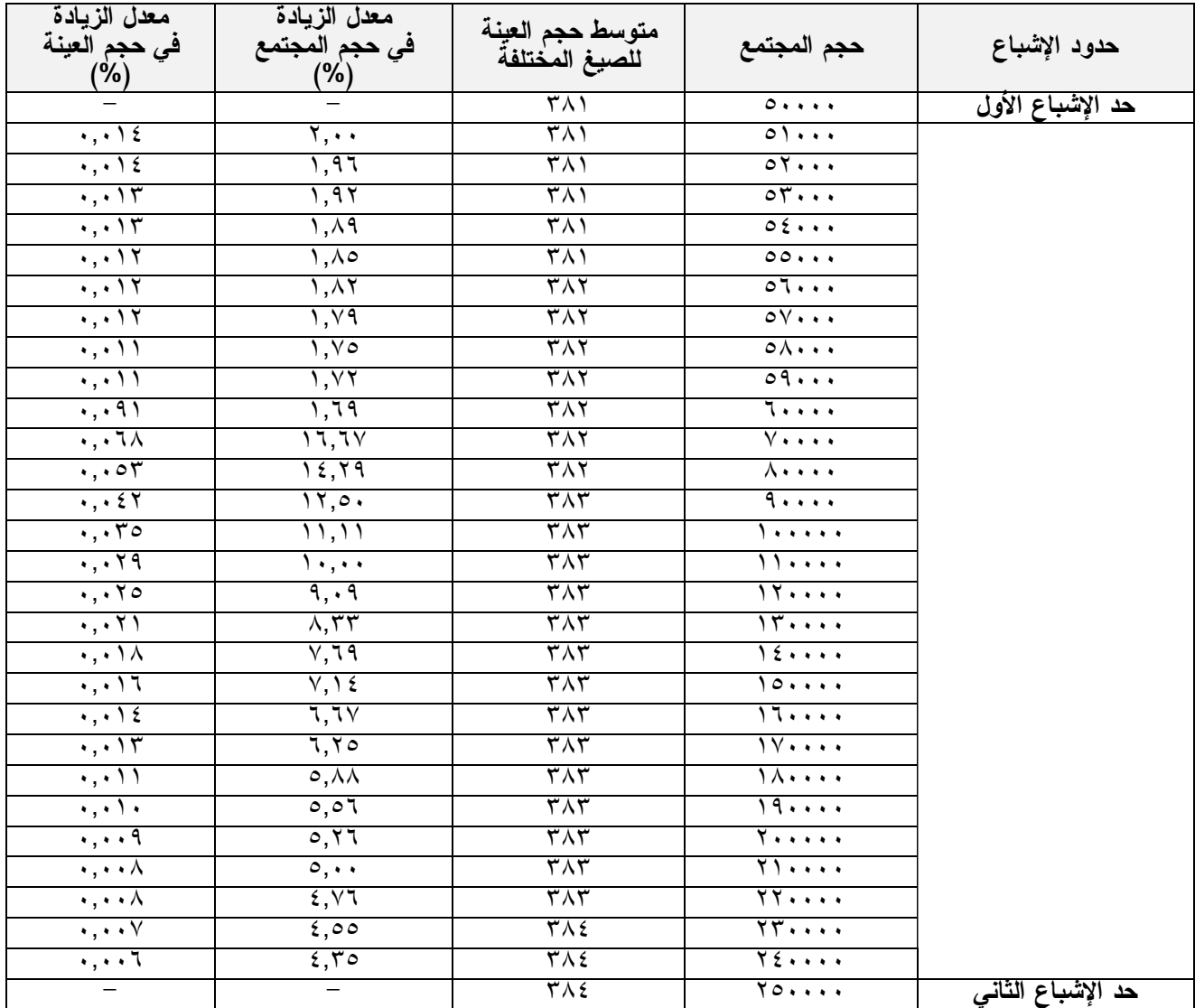

**جدول رقم (٣): معدل الزيادة في حجم العينة وحجم المجتمع بين حدي الإشباع** 

**المصدر: نتائج التحليل الإحصائي لحجم العينة المحسوب بالجدول رقم (١).** 

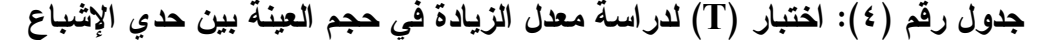

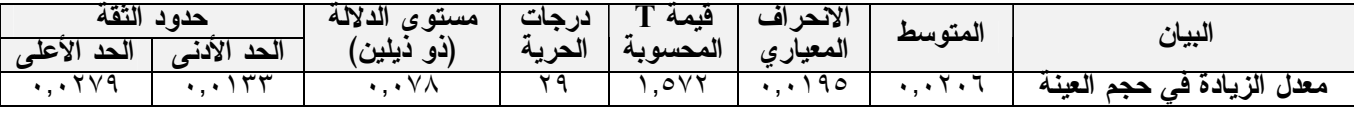

**المصدر: نتائج التحليل الإحصائي لحجم العينة المحسوب بالجدول رقم (١)** 

**جدول رقم (٥): العلاقة بين حجم المجتمع وحجم العينة المحسوب** 

| مستوى المعنوية |      | المعادلة                                | البيان             |
|----------------|------|-----------------------------------------|--------------------|
| * *            | .990 | $n = 69.112 + 30.169$ $Ln(N)$<br>17.862 | حجم العينة المحسوب |

**حيث:** 

**القيمة بين القوسين تمثل قيمة (T (لمعامل الانحدار. (\*\*) تمثل مستوى المعنوية ٠,٠١ المصدر: نتائج التحليل الإحصائي لحجم العينة المحسوب بالجدول رقم (١)** 

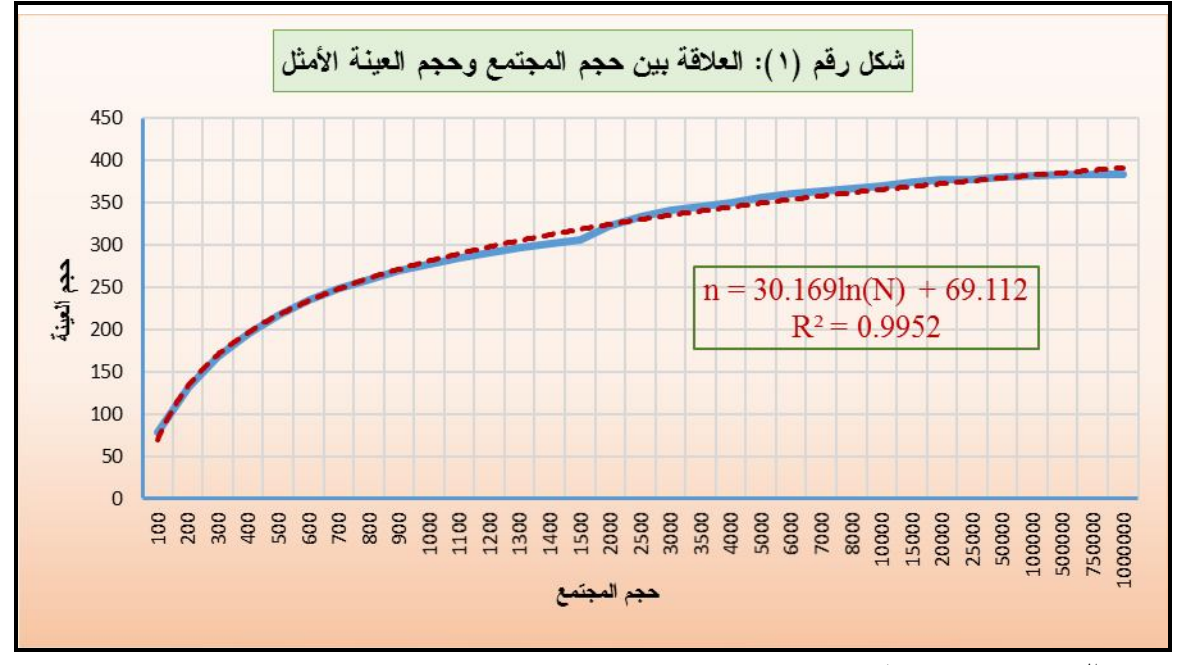

 **المصدر: الجدول رقم (١)** 

**النتائج التوصيات:** 

**أولاً: النتائج:** 

- وقد توصلت الدراسة إلى مجموعة من النتائج من أهمها ما يلي:
- .١ عند حساب حجم العينة باستخدام صيغ حساب حجم العينة المختلفة كانت النتائج متطابقة لتلك الصيغ عند توحيد الشروط والتي تتمثل في: (20 = 0.05 ; E = 0.05 ; P = 0.5 ; Z = 1.96)، ومن ثم يمكن للباحث اختيار إحدى هذه الصيغ لحساب حجم العينة العشوائية الذي يعتمد عليه في إجراء بحثه، كما يمكن للباحث الاعتماد على الجدول رقم (١) الوارد بالدراسة في حساب حجم العينة وفقاً للشروط سالفة الذكر.
- .٢ يمكن للباحث برمجة الصيغ المختلفة لحساب حجم العينة في برنامج EXCEL بحيث يقوم الباحث بوضع حجم مجتمع الدراسة وتحديد مستوى الدقة المطلوب لإجراء البحث أو الدراسة ومن ثم يقوم البرنامج بحساب حجم العينة المناظر له.
- .٣ لا توجد فروق ذات دلالة معنوية احصائياً بين الصيغ المختلفة في حساب حجم العينة العشوائية الأمثل لإجراء البحوث الميدانية وذلك وفقاً للشروط الموحدة لتلك الصيغ، وبناء عليه يمكن للباحث استخدام أية صيغة من صيغ حساب حجم العينة حيث لا يختلف حجم العينة المحسوب باختلاف الصيغة المستخدمة.
- .٤ تبين أنه لا توجد زيادة معنوية إحصائياً في حجم العينة بين حدي الإشباع، ويعني ذلك أنه ليس هناك زيادة معنوية إحصائياً في حجم العينة المحسوب من خلال الصيغ المختلفة لحجم العينة بين حدي الإشباع، وبناء عليه ينصح بأنه لا داعي للباحث استخدام حجم مجتمع يفوق حد الإشباع الأول، حيث أن حجم العينة المحسوب يزداد زيادة ضئيلة جداً بعده، ويمكن ان يكتفي الباحث باستخدام حجم العينة المناظر للحد الإشباع الأول مباشرة.

**دراسة تحليلية لحساب حجم العينة الأمثل في البحوث الميدانية الزراعية ٤٩٩ المجلة المصرية للاقتصاد الزراعي– المجلد الثامن والعشرون– العدد الثاني – يونيو ٢٠١٨**.٥ أن الدالة اللوغاريتمية للأساس الطبيعي تعتبر أفضل الدوال الرياضية تمثيلاً للعلاقة بين حجم المجتمع وحجم العينة المحسوب من خلال الصيغ لحساب حجم العينة، وقد بلغ معامل التحديد لتلك الصيغة نحو ، ويمكن للباحثين الاعتماد على هذه العلاقة اللوغاريتمية في حساب حجم العينة ( $R^2=0.995$  ) عندما يفوق حجم المجتمع ١٠٠٠ مفردة.

**ثانياً: التوصيات:** 

- بناء على ما سبق من نتائج توصي الدراسة بما يلي: .١ بناء على تطابق نتائج حساب حجم العينة باستخدام الصيغ المختلفة عند توحيد الشروط، يمكن للباحث استخدام إحدى تلك الصيغ حيث لا يوجد اختلاف في حجم العينة المحسوب من خلالها.
- .٢ يمكن للباحثين الاستفادة من جدول حساب حجم العينة باستخدام الصيغ المختلفة الوارد بالدراسة دون الدخول في حسابات أو برمجة تلك الصيغ باستخدام برنامج EXCEL.
- .٣ يمكن الاستفادة من العلاقة اللوغاريتمية بين حجم المجتمع وحجم العينة وبصفة خاصة عندما يكون حجم مجتمع الدراسة يفوق ١٠٠٠ مفردة.
- .٤ ينصح بعمل جدول لحساب حجم العينة عند مستوى دقة %٩٩ يمكن للباحث الاعتماد عليه عندما يرغب في زيادة مستوى الدقة المطلوبة لبحثه.

#### **الملخص**

 تهدف الدراسة بصفة أساسية الى وصف وتحليل الصيغ المختلفة المستخدمة في حساب حجم العينة العشوائية للبحوث الميدانية الزراعية، كذلك التعرف على مدى وجود صيغة مناسبة من بين تلك الصيغ لحساب حجم العينة الذي يمثل مجتمع الدراسة، بالإضافة الى دراسة العلاقة بين حجم المجتمع وحجم العينة المحسوب باستخدام الصيغ المختلفة لحساب حجم العينة.

 وتوصلت الدراسة الى مجموعة من النتائج من أهمها؛ أن نتائج حساب حجم العينة باستخدام معادلات وصيغ حساب حجم العينة المختلفة كانت متطابقة لتلك الصيغ عند توحيد الشروط والتي تتمثل في: ومن ثم يمكن للباحث اختيار إحدى هذه الصيغ لحساب  $( \alpha = 0.05 \; ; \; E = 0.05 \; ; \; P = 0.5 \; ; \; Z = 1.96)$ حجم العينة العشوائية الذي يعتمد عليه في إجراء بحثه، كما يمكن للباحث الاعتماد على الجدول رقم (١) الوارد بالدراسة في حساب حجم العينة، كذلك لا توجد فروق ذات دلالة معنوية احصائياً بين الصيغ المختلفة في حساب حجم العينة العشوائية الأمثل لإجراء البحوث الميدانية وذلك وفقاً للشروط الموحدة لتلك الصيغ، وبناء عليه يمكن للباحث استخدام أية صيغة من صيغ حساب حجم العينة حيث لا يختلف حجم العينة المحسوب باختلاف الصيغة المستخدمة، بالإضافة الى أنه لا توجد زيادة معنوية إحصائياً في حجم العينة بين حدي الإشباع، ويعني ذلك أنه ليس هناك زيادة معنوية إحصائياً في حجم العينة المحسوب من خلال الصيغ المختلفة لحجم العينة بين حدي الإشباع، وبناء عليه ينصح بأنه لا داعي للباحث استخدام حجم مجتمع يفوق حد الإشباع الأول حيث يزداد بعد حجم العينة المحسوب زيادة ضئيلة جداً، وتبين أن الدالة اللوغاريتمية للأساس الطبيعي تعتبر أفضل الدوال الرياضية تمثيلاً للعلاقة بين حجم المجتمع وحجم العينة المحسوب من خلال الصيغ لحساب حجم العينة، وقد بلغ معامل التحديد لتلك الصيغة نحو ( 0.995  $R^2 = 0.$ .

 وتوصي الدراسة بأنه بناء على تطابق نتائج حساب حجم العينة باستخدام الصيغ المختلفة عند توحيد الشروط، يمكن للباحث استخدام إحدى تلك الصيغ حيث لا يوجد اختلاف في حجم العينة المحسوب، ويمكن

**دراسة تحليلية لحساب حجم العينة الأمثل في البحوث الميدانية الزراعية ٥٠٠** للباحثين الاستفادة من جدول حساب حجم العينة باستخدام الصيغ المختلفة دون الدخول في حسابات أو برمجة تلك الصيغ باستخدام برنامج EXCEL، كما أنه يمكن الاستفادة من العلاقة اللوغاريتمية بين حجم المجتمع وحجم العينة وبصفة خاصة عندما يكون حجم مجتمع الدراسة يفوق ١٠٠٠ مفردة، وينصح بعمل جدول لحساب حجم العينة عند مستوى دقة %٩٩ يمكن للباحث الاعتماد عليه عندما يرغب في زيادة مستوى الدقة المطلوبة لبحثه.

**المراجع: أولاً: مراجع باللغة العربية:**  .١ إسماعيل، محمد عبد الرحمن (٢٠١١)، أسباب عدم الاستجابة في المسوح الميدانية: بحث مسحي على متدربي معهد الإدارة العامة، مجلة الإدارة العامة، المجلد (٥١)، العدد (٤). .٢ زايد، مصطفى (٢٠٠٧). المرجع الكامل في الإحصاء، القاهرة: مطابع الدار الهندسية، مصر. .٣ شكيب، بشماني (٢٠١٤)، دراسة تحليلية مقارنة للصيغ المستخدمة في حساب حجم العينة العشوائية، مجلة جامعة تشرين للبحوث والدراسات، سلسلة العلوم الاقتصادية والقانونية، المجلد (٣٦)، العدد  $.$  (  $\epsilon$  )

- .٤ الصبيحي، علي أحمد (٢٠٠٣)، تقييم تصميم وارسال الاستبانة عبر شبكة الإنترنت العالمية، مجلة الإدارة العامة، المجلد (٤٣)، العدد (٢).
- .٥ عاروري، فتحي (٢٠١٣)، المعاينة الاحصائية: طرقها واستخدامها، الأكاديميون للنشر والتوزيع، عمان، الأردن.
- .٦ فهمي، محمد شامل بهاء الدين (٢٠٠٥)، الإحصاء بلا معاناة: المفاهيم مع التطبيقات باستخدام برنامج SPSS، معهد الإدارة العامة، الرياض، السعودية.
- .٧ القحطاني، سعد سعيد (٢٠١٥)، الاحصاء التطبيقي: المفاهيم الأساسية وأدوات التحليل الأكثر استخداماً في الدراسات والبحوث الاجتماعية والانسانية باستخدام SPSS، مركز البحوث، معهد الإدارة العامة، الرياض، السعودية.
	- .٨ مركز الإحصاء، دليل المعاينة الإحصائية: أدلة المنهجية والجودة، دليل رقم (١)، أبو ظبي، .٢٠١٠ ٩. المعهد العربي للتدريب والبحوث الإحصائية، معجم المصطلحات الإحصائية، ٢٠٠٥.

**ثانياً: مراجع باللغة الإنجليزية:** 

- 10. Arkin, Herbert (1982), Sampling methods for the auditor: an advanced treatment, McGraw-Hill.
- 11. Bartlett, J.E.; Kotrlik, J.W.; Higgins, C.C. (2001). Organizational research: determining appropriate sample size in survey research. Informational Technology, Learning, and Performance Journal, 19(1), 44-50.
- 12. Cochran, W (1977) Sampling techniques, 3rd edition, John Wiley & Sons ،New York, USA.
- 13. Cohen, J. (1988). Statistical power analysis for the behavioral sciences, (2nd ed.), Hillsdale, NJ: Lawrence Erlbaum Associates, Publishers.
- 14. Cohen, J. (1992). Quantitative methods in psychology: A power primer. Psychological Bulletin, 112 (1), 155–159.
- 15. Daniel, J. (2012). Sampling essentials: practical guidelines for making sampling choices. USA, CA: Sage Publications.
- 16. Jaeger, Richard M. (1984), Sampling in Education and the Social Sciences, Longman Group, United Kingdom.
- 17. Krejcie, R. V., & Morgan, D. W. (1970). Determining sample size for research activities. Educational and Psychological Measurement, 30, 607-610.
- 18. Mason, Robert D. (1996), Statistical Techniques in Business and Economics, Richard D. Irwin Inc., Homewood IL.
- 19. Thompson, Steven K. (2002), Sampling, Second Edition, John Wiley & Sons.

# **An Analytical Study to Calculate the Optimal Sample Size In The Agricultural Survey Researches**

## **Dr. Ahmed A. Mashaal**

#### **Summary**

The study aims to describe and analyze the different formulas used to calculate the random sample size of agricultural survey researches. Also, determine a suitable formula among these formulas to calculate the sample size that represents the population, as well as study the relationship between the population size and the sample size calculated using the different sample size formulas.

The most important results are the results of the sample size calculated using the different sample size formulas were identical to those formulas when the uniformity of the conditions, namely; ( $\alpha = 0.05$ ; E = 0.05; P = 0.5; Z = 1.96) so the researcher can choose one of these formulas to calculate the random sample size. The researcher can also use the table (1) in the study to calculate the sample size. There

are no significant differences between the different formulas to calculate the optimal random sample size for conducting survey research according to the standard conditions for those formulas. There is no statistically significant increase in the sample size calculated from the different formulas of the size sample between the Satisfaction borders, and accordingly it is recommended that the researcher does not need to use the size of population exceeds the first satisfaction border. There is found the logarithmic function is the best mathematical functions represent the relationship between the population size and the sample size calculated through the different formulas to calculate the sample size with determination Coefficient around to  $(R^2 =$ 0.995).

The study recommends that according to the results of the calculation of the size sample using the different formulas when the standardization of the conditions, the researcher can use one of these formulas where there is no difference in the size sample calculated. The researchers can useful from the table of the sample size calculated by using different formulas without programming those formulas in EXCEL. The logarithmic relationship between the population size and the sample size can be use, especially when the study population size is more than 1000 cases. The study is recommend to create a table to calculate the sample size at the 99% accuracy level.